**TÍTULO:** SISTEMA DE EJERCICIOS PARA FAVORECER EL APRENDIZAJE DE LA INFORMÁTICA EN LOS ESTUDIANTES DEL 10 MO GRADO.

**Autores:** Lic. Yoendris Hechavarría Derronselet, profesor Asistente del departamento Educación Laboral – Informática de la Universidad de Granma. Sede "Blas Roca Calderío". [yhechavarriad@udg.co.cu.](about:blank)

MSc. Ricardo Fornaris Frías. Profesor Asistente del departamento Educación Laboral – Informática de la Universidad de Granma. [rfornarisf@udg.co.cu.](about:blank)

#### **Resumen**

El presente trabajo responde a una de las prioridades del Ministerio de Educación, a partir del diagnóstico de aprendizaje del proceso pedagógico actual en los estudiantes de 10mo grado del IPU "Abel Santamaría Cuadrado", del municipio Yara, referida a las insuficiencias presentadas por los mismos. En la investigación se aborda un sistema de ejercicios de la unidad # 1: Sistema Operativo, con el objetivo de favorecer el aprendizaje de los contenidos referidos a dicha unidad, centrada en el proceso de enseñanza-aprendizaje de la Informática. Se elabora un sistema de ejercicios para favorecer el aprendizaje del Sistema Operativo y elevar la preparación de los docentes, lo que eleva la calidad del aprendizaje y los modos de actuación de los educandos. El sistema de ejercicios, una vez aplicado, es de gran utilidad para una mejor conducción del proceso enseñanza-aprendizaje de la Informática; esto se concreta en el desarrollo del objeto de estudio.

**Palabras Claves**: Sistema Operativo, sistema de ejercicios

### **Summary**

The present work answers for the priorities of the Ministry Of Education as from the diagnosis of learning, of the pedagogic present-day process in the students of 10mo to a the IPU's grade Abel Santamaría Cuadrado, of the municipality Yara, once the presented insufficiencies was referred for the same. # discusses an exercising system of the unit itself in investigation 1: Operating system, for the sake of favoring the learning of the contentses referred to the aforementioned unit, centered in the process of teaching learning of Information Technology. An exercising system to favor the learning of the Operating System and to raise the teachers' preparation becomes elaborate, that raises the quality of learning and the pupils' modes of acting. The exercising system, once applied, teaching is of great utility for a better conduction of the process learning of Information Technology; This gets to the point in the development of the object of study.

**Key words**: Operating system, exercising system

#### **Introducción**

Las tecnologías de la información y las comunicaciones están presentes en la vida humana. Desde el año 1946 en que surgió la primera máquina computadora

, el avance y desarrollo de la computación ha alcanzando límites inimaginables. Las computadoras personales conocidas por las siglas (PC), por la traducción al español de las palabras personal computers, han provocado una en la sociedad y en la economía; sin darnos cuenta invadieron los países y su uso se extiende a todas las esferas de la economía, la producción, los servicios y la investigación, es así que hoy en día estas máquinas están presentes en cualquier entidad y justamente el desarrollo alcanzado obliga a apoyarse en ellas para, entre otras funciones, agilizar los distintos procesos, haciéndolos más precisos y confiables; humanizando el trabajo del hombre.

Las TIC han propiciado el desarrollo de una revolución científico-cultural en la que se entremezclan la Informática con su amplio desarrollo de la multimedia, con acentuada fuerza en la imagen y la toma de decisiones de los consumidores de información.

La utilización de las PC, contribuyen con el desarrollo cognitivo de los estudiantes, pues permiten el acceso a una cantidad considerable de información, presentada en diferentes formatos (escrito, sonoro y visual) o la combinación de estos; así como también una valiosa interactividad de los mismos con el equipo, bien a través de software de aplicación general o de otro tipo.

Al valorar los resultados de las visitas a las clases se constató que existen insuficiencias en el aprendizaje de la informática en los estudiantes del 10 mo 5, que influyen negativamente en los resultados deseados, algunas de ellas son:

- Pobre asimilación de los contenidos del Sistema Operativo en las clases de Informática.
- Limitaciones al interrelacionar los conocimientos informáticos con el software educativo Universo Informático.
- Insuficientes habilidades para la resolución de ejercicios desarrolladores.
- Insuficiente protagonismo de los estudiantes durante el desarrollo de las clases de Informática (Sistema Operativo).
- Pasividad por parte del estudiante en el aprendizaje de conceptos básicos de Sistema Operativo.

Las insuficiencias antes mencionadas inciden negativamente en la aspiración de formar un profesional de la educación con un perfil amplio, dotado de una cultura pedagógica, laboral y tecnológica, como parte de la cultura general e integral, en respuesta a las exigencias sociales actuales y del desarrollo científico técnico.

## **DESARROLLO**

Esta parte del trabajo está destinada al análisis práctico de la propuesta realizada, en la cual se plantea la fundamentación que sustenta el sistema de ejercicios que se propone, se hace una descripción de los mismos, un análisis de su aplicación y la valoración de los resultados de la investigación. Se destaca así el uso de los más variados métodos e instrumentos para demostrar la veracidad del problema científico y la evolución ocurrida teniendo su expresión directa en la muestra escogida.

Evaluación.

Los objetivos de la primera unidad se evalúan de manera sistemática en clases, para lo cual se tiene en cuenta:

- Dominio de los contenidos básicos de la unidad.
- Dominio de los procedimientos fundamentales para el trabajo con Archivos y Carpetas.
- Las habilidades desarrolladas para el trabajo interactivo con la computadora y periféricos disponibles.
- Las habilidades desarrolladas para la navegación con los diferentes software educativos.

Los objetivos de la segunda unidad se evaluarán de manera sistemática en clases, para lo cual se tiene en cuenta:

- Dominio de los contenidos básicos de la unidad.
- Dominio de los procedimientos fundamentales para el trabajo con la H.E.C.
- Las habilidades desarrolladas para la navegación con los diferentes software educativos.

Por sus potencialidades formativas, debe predominar la realización de proyectos por equipos de estudiantes, donde vinculen la Informática y otras asignaturas del currículo, a través de diferentes formas organizativas como las sociedades científicas.

## **Componentes del sistema**

1er componente (Ejercicios del Nivel I)

Objetivo específico: Familiarizar a los estudiantes con los contenidos del Sistema

Operativo objeto de estudio y favorecer el aprendizaje de los mismos.

Los ejercicios que dan cumplimiento al objetivo propuesto son: 1, 2, 3, 4.

**2do componente** (Ejercicios del Nivel II)

Objetivo específico: Profundizar en el aprendizaje de los contenidos del Sistema

Operativo y continuar el desarrollo de habilidades informáticas.

Los ejercicios que dan cumplimiento al objetivo propuesto son: 5, 6,7, 8.

**3er componente** (Ejercicios del Nivel III)

Objetivo específico: Continuar la profundización del aprendizaje de los contenidos del Sistema Operativo y el desarrollo de habilidades informáticas.

Los ejercicios que dan cumplimiento al objetivo propuesto son: 9, 10, 11, 12.

# **Sistema de ejercicios.**

1er Componente

Ejercicios del Nivel I

- 1. En cursos anteriores usted estudió el Sistema Operativo Microsoft Windows.
- a) Mencione qué se entiende por ambiente gráfico de trabajo del sistema (interfaz gráfica).
- b) ¿Cuáles son las partes fundamentales del escritorio?
- c) ¿Qué importancia tiene el botón inicio?

2. En la figura que a continuación le mostramos aparecen las partes fundamentales

de una ventana. Seleccione el número al cual pertenece cada una de ellas.

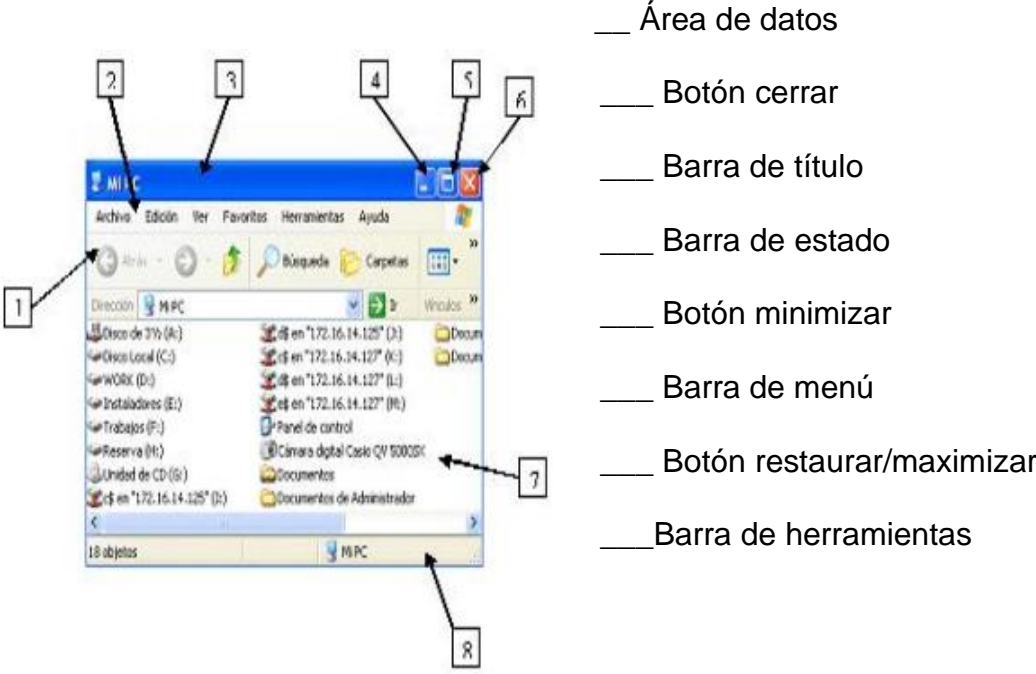

3. Completa los espacios en blanco según corresponda.

a) La parte lógica denominada \_\_\_\_\_\_\_\_\_\_\_, es el conjunto de programas interrelacionados con funciones tan diversas como operar y controlar el ordenador.

b) El \_\_\_\_\_\_\_\_\_\_ es un periférico de entrada de información muy importante en Windows. Es un dispositivo electrónico con componentes mecánicos, generalmente una esfera que al moverse indica al ordenador dirección y cantidad de movimiento.

c) La parte física, denominada \_\_\_\_\_\_\_\_\_\_\_\_. Formada por los componentes internos (tarjetas, fuente de alimentación, etc.) y los externos (teclado, monitor, etc.), interconectados al ordenador.

d) Al objeto más trascendental de Windows se le denomina \_\_\_\_\_\_\_\_\_\_. Su función principal es visualizar el contenido de un objeto y podemos encontrar nuevos objetos y herramientas para manipular todos sus componentes.

e) El \_\_\_\_\_\_\_\_\_\_\_ es el periférico que visualiza los resultados de los procesamientos de datos.

4. Relacione los elementos de la columna A con la B según corresponda.

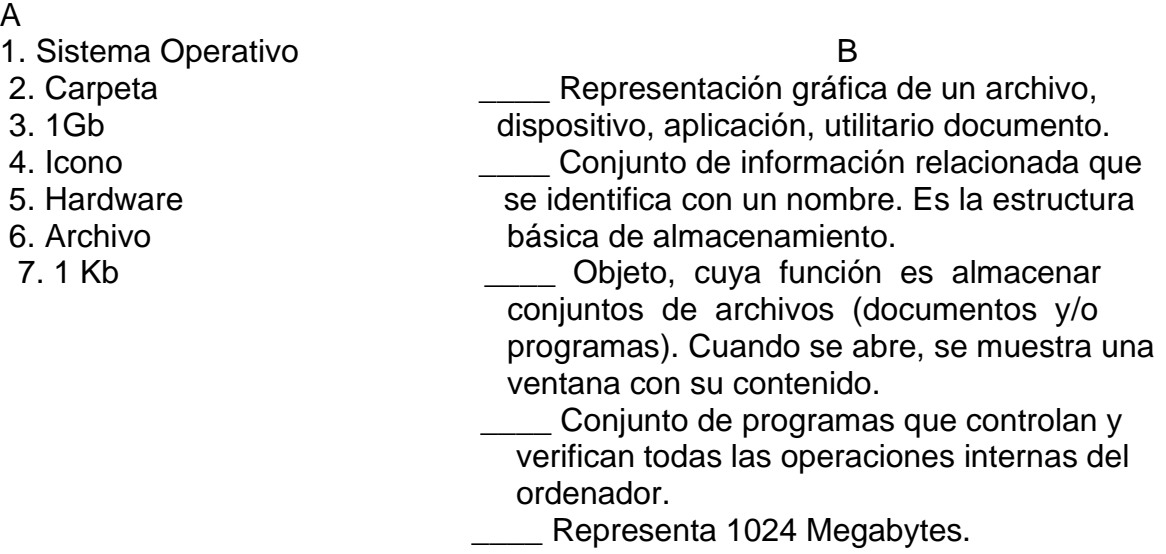

5. Los estudiantes de un grupo desean almacenar el trabajo final de Computación de 6 equipos que se formaron para la defensa del mismo, para lo cual cuentan con un CD de 700 Mb de capacidad. Si la aplicación elaborada por los equipos 1,3 y 4 ocupa un espacio de 133 Mb cada una y la del equipo 2 ocupa 126 Mb. Se conoce además que con el espacio ocupado por el equipo 5 el CD se llenaría completamente ¿Qué espacio ocupa el trabajo del equipo 5? ¿Qué haría usted para almacenar además la aplicación elaborada por el equipo 6 del grupo?

6. La instructora de arte de la escuela primaria "José Joaquín Palma" necesita almacenar en la memoria del centro que tiene una capacidad de 2 G los siguientes archivos:

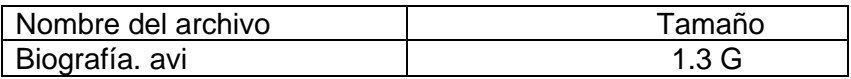

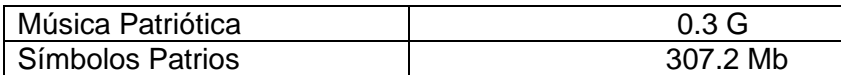

a) ¿Podrá almacenar la información anterior en la memoria? ¿Por qué?

b) ¿Qué tipo de información contiene el archivo Biografía .avi? ¿Por qué?

7. Responda verdadero (V) o falso (F) a las siguientes proposiciones. \_\_\_\_ El archivo síntesis.doc es un documento de la aplicación Word.

PC equipo compuesto por dispositivos electrónicos, capaz de recibir y ejecutar órdenes o instrucciones para procesar informaciones.

\_\_\_\_ El archivo datos.txt no es un archivo de texto.

\_\_\_\_ El conjunto de instrucciones necesarias para que el ordenador pueda procesar datos o informaciones, escritas en un código determinado, se denomina programa.

\_\_\_\_ Los dispositivos de entrada permiten al usuario visualizar los resultados de los procesamientos de datos, obtener copia en papel o enviar informaciones a través de redes informáticas.

\_\_\_\_ Los sistemas de aplicación son programas que permiten la resolución de tareas desde un simple procesamiento de texto hasta la obtención de una aplicación local.

\_\_\_\_ Los dispositivos de almacenamiento pueden almacenar los datos solo de forma temporal.

\_\_\_\_ Para buscar el archivo con nombre Escuela.xls, se puede utilizar la expresión E ?????.\* Y encontrarlo.

a) Convierta las proposiciones que considere falsas (F) en verdaderas (V).

1. Complete la siguiente tabla con la aplicación del paquete Office que se pudo haber elaborado el archivo o su extensión, según corresponda.

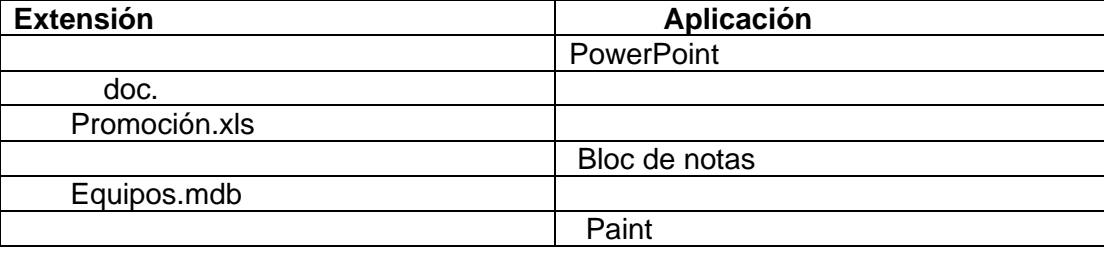

#### **3 er Componente. Ejercicios del Nivel III.**

9. En el Banco Popular se tiene la información confidencial de las cuentas de ahorro de todos los usuarios en el servidor de la institución. Seleccione con una X las medidas que Ud. aplicaría para proteger y conservar la información.

\_\_\_ Crear copias de seguridad de los documentos.

\_\_\_ Comprimir la información.

Mantener actualizado el software antivirus.

\_\_\_ Acceso limitado a las PC, secciones de trabajo mediante claves, dominio de usuarios, etc.

Restricción de puertos USB.

10. Para la realización del Concurso de Computación se copia en una PC del laboratorio una carpeta con las actividades a desarrollar por los estudiantes.

Ordene el procedimiento que se muestra para que la información sea utilizada por todos los concursantes.

Seleccionar la pestaña Compartir.

\_\_\_\_\_Hacer clic en el botón Aplicar y Aceptar, de la ventana Propiedades de "Concurso".

Hacer clic en el botón Permisos y seleccionar las casillas de control total, cambiar y leer.

Hacer clic derecho en la carpeta "Concurso" y seleccionar la opción propiedades.

\_\_\_\_\_Seleccionar la opción Compartir esta carpeta y el botón permisos.

Seleccionar la carpeta "Concurso" que está en el disco D.

\_\_\_\_\_Hacer clic en el botón Aceptar, de la ventana "Concurso".

11. Se desea disminuir el tamaño de un archivo con extensión .mpg, para poderlo almacenar en un dispositivo donde ocupe la menor cantidad de memoria. Marque con una (X) en la siguiente lista de aplicaciones el que te permite realizar tal acción.

TeraCopy

\_\_\_\_ Winamp

\_\_\_\_ Winrar

MediaPlayer

MyUSBOnly

a) Describa los pasos para hacer uso del programa seleccionado.

12. Complete el siguiente crucigrama.

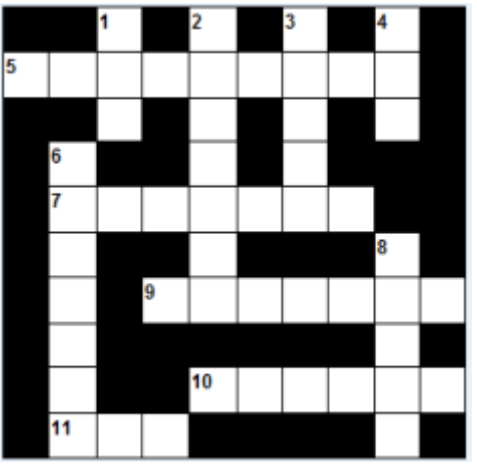

#### **Verticales**

- 1. Unidad para hacer cálculos y tomar decisiones. (Siglas Inglés)
- 2. Dispositivo para la entrada de datos al ordenador.
- 3. Operación con el Mouse para seleccionar objetos.
- 4. Memoria de acceso aleatorio (Siglas Inglés)
- 6. Dispositivo mediante el que se digitaliza una imagen impresa.
- 8. Dispositivo para la conectividad mediante correo electrónico.

#### **Horizontales**

- 5. Para obtener información en textos, imágenes, gráficas, etc.
- 7. Accesorio para la salida de audio (Inglés).
- 9. Dispositivo para la salida de la información.
- 10. Dispositivo que permite la configuración.
- 11. Memoria de solo lectura (Siglas en inglés).

## **Algunas orientaciones para la utilización de los ejercicios.**

Estos ejercicios pueden ser utilizados en las clases correspondientes a la unidad #1 de 10 mo grado de la siguiente forma:

En los últimos quince minutos de la clase se recomienda utilizar los ejercicios en

- correspondencia al nivel de desempeño cognitivo de los estudiantes. A través de crucigramas, relacionar elementos, rellenando espacios en blanco, selección simple y múltiple, contribuyendo a que dominen el algoritmo de solución.
- Analizar con los estudiantes que en ejercicios como estos se aplican los mismos procedimientos que ya se conocen, pero que deben tener cuidado al determinar la(s) respuestas correctas.
- En la tercera, sexta y décima horas clase de la quincena se recomienda realizar ejercicios tomando como referencia el diagnóstico de los estudiantes, para determinar en que nivel de aplicación se encuentra.

En el 10 mo grado pueden utilizarse de la manera siguiente:

- Durante el tratamiento a conceptos básicos referentes al Sistema Operativo, el profesor tendrá un espacio para vincular los ejercicios de primer y segundo nivel con los contenidos impartidos. Los mismos pueden servir como guía para elaborar otros.
- En las actividades de ejercitación propuestas para la tercera, sexta y décima clase de la quincena o al concluir el sistema, pueden ser utilizados los ejercicios de los tres niveles de desempeño cognitivo.

Antes de resolver los ejercicios es necesario que se propicie el intercambio, la reflexión entre los estudiantes tanto de forma colectiva como los que se encuentran ubicados por parejas, pueden además, dejarse algunos ejercicios como trabajo independiente, los que serán desarrollados a través del tiempo de máquina, para luego hacer reflexiones sobre los resultados.

En las clases de ejercitación se recomienda que se sienten estudiantes que estén ubicados en diferentes niveles de desempeño cognitivo (parejas de equilibrio), para dar tratamiento a las individualidades.

En el caso de los estudiantes con amplios conocimientos informáticos que se utilicen mayormente ejercicios del tercer nivel midiendo el tiempo para la solución, así se tendrá una idea de la precisión, rapidez, independencia, flexibilidad y transferencia en su realización, identificando los aventajados en la asignatura.

Mediante la solución de tareas y problemas integradores se logra que los estudiantes tengan la necesidad de vincular distintas aplicaciones y software educativos ya estudiados y se enfatiza en el procesamiento de datos en forma de tablas, gráficos y modelos.

#### **Conclusiones**

Con el sistema de ejercicios se logra la integración de todos los estudiantes y que trabajan con el grupo, la ejecución y control de las acciones proyectadas, para favorecer el aprendizaje.

Los métodos y técnicas de investigación, aplicados en la valoración de los resultados del sistema de ejercicios, demuestran la eficiencia del mismo por su contribución al proceso de enseñanza-aprendizaje como parte del proceso docente-educativo y su posibilidad de aplicación.

### **Bibliografía.**

- Atala Noriega, T. (2001). La Informática Educativa en la estructura organizativa de la dirección provincial de educación en Santiago de Cuba. Tesis en opción al título de Master en Ciencias de la Educación. Instituto Pedagógico Latinoamericano y Caribeño, Cuba. La Habana.
- Cabrera Cruz, J. (1999): Los conceptos básicos en la enseñanza de los Sistemas Gestores de Bases de Datos. Tesis en opción al título de Master en Didáctica de la Educación Superior). Universidad de Camagüey.
- Castillo Valdés, R. (2001). Propuesta metodológica para la formación y desarrollo de las habilidades informáticas rectoras en los estudiantes de 10 mo grado de los IPU de la Isla de la Juventud. Tesis presentada en opción al título de Master en Didáctica en Informática Educativa. ISP Enrique José Varona. La Habana.
- Expósito Ricardo, C. (2002). Algunos elementos de metodología de la enseñanza de la Informática. ISP Enrique José Varona. La Habana.
- Gener Navarro, E. Temas de Informática Básica. La Habana: Ed. Pueblo y Educación, 2005
- \_\_\_\_\_\_\_\_\_\_\_\_\_\_\_\_\_\_\_\_\_\_\_\_\_\_. (2004). Informática Básica [Software Educativo]. La Habana: ISP Cap. Silveriño Blanco Núñez.
- Labañino Rizo, C., Del Toro Rodríguez, M. (2001). Multimedia para la Educación.La Habana: Pueblo y Educación.
- . Muraro, S. (2006). Una introducción a la informática en el aula. (Soporte electrónico). p. 60-65
- Microsoft Corporation: Windows 95. Manual de usuario, (1995).
- Microsoft Corporation. Word para Windows 95: paso a paso. (1995). Madrid: Mcgraw-hill / Interamericana de España.
- Pérez Fernández, V. (2000). La Educación de la computación. La Habana: Pueblo y Educación. p.19.
- Rivero Errico, A. J. (s/a) El uso de las computadoras como medio de enseñanza. Instituto Superior Pedagógico "Enrique José Varona", en soporte digital.
- Rodríguez Lamas, R. (2000) Introducción a la Informática Educativa. La Habana: Pueblo y Educación.